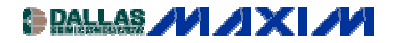

[AMPLIFIER AND COMPARATOR CIRCUITS](http://www.maxim-ic.com/appnotes10.cfm/ac_pk/3/ln/en) Application Note 2011: May 11, 2003

## **High-Side Positive Current Sensor Monitors Negative Supply**

All dedicated current-sense amplifiers are designed for high-side sensing on a positive supply, but you can adapt them to monitor a negative supply (Figure 1). The positive supply pin  $(V+)$  connects to the system's positive supply, and the ground pin (GND) connects to the negative supply  $(V_{EF})$ . That arrangement monitors the negative supply while providing a positive output voltage for the external interface (typically an A/D converter). The RS+ pin of the current-sense amplifier (U1) connects to the load, and the RS- pin connects to the negative supply.

U1's current-source output drives a current that is proportional to load current flowing to ground (not to the GND pin). Output resistor RO converts the current to a voltage, which is then digitized by an ADC (optional):

$$
V_{\text{OUT}} = \frac{R_{\text{O}}R_{\text{S}}I_{\text{S}}}{100}
$$

.

The maximum output voltage is limited by saturation in the internal transistors (which occurs at approximately V+ -1.2V). Thus, V+ must exceed the full-scale output by at least 1.2V. If, for instance, the full-scale output is 1V, then  $V^+ \geq +2.2V$ . To meet the device's maximum and minimum operating voltages,  $0 \ge V_{EE} \ge -(32 - V+)$  and  $(V+ - V_{EE}) \ge +3V$ . Figure 2 shows the variation of current-measurement accuracy with load current.

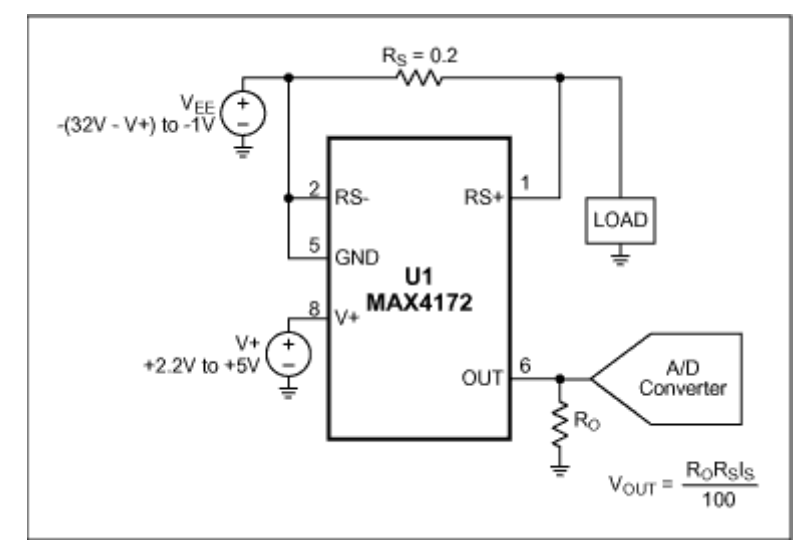

*Figure 1. Connecting this positive-supply-current monitor (U1) as shown lets it monitor a negative current while generating a positive output voltage for the ADC.*

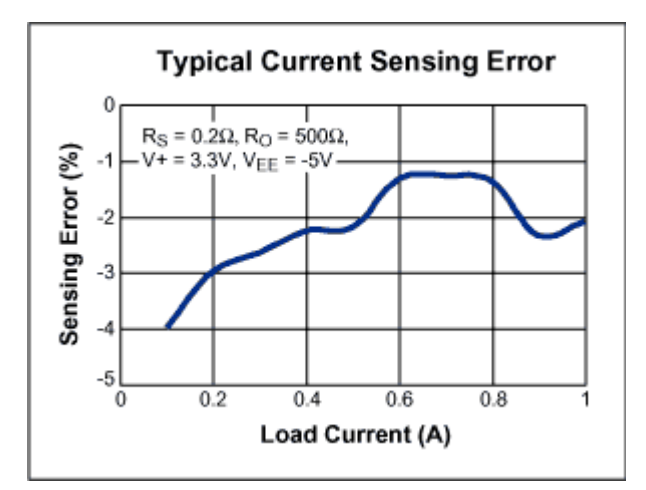

*Figure 2. The Figure 1 current-sensing error varies with load current as shown.*

**MORE INFORMATION**<br>MAX4172: **QuickView** 

-- [Full \(PDF\) Data Sheet \(96k\)](http://pdfserv.maxim-ic.com/arpdf/MAX4172.pdf) -- [Free Sample](http://www.maxim-ic.com/samplescart.cfm?Action=Add&PartNo=MAX4172&ln=en)

[www.maxim-ic.com/an2011](http://www.maxim-ic.com/appnotes.cfm/appnote_number/2011/ln/en)